#### Enterprise Asset Management, Facility Management & Real Estate

Maximo & Tririga

Angelo Alessandrini – IBM Europe Enterprise Asset Management Tiger Team

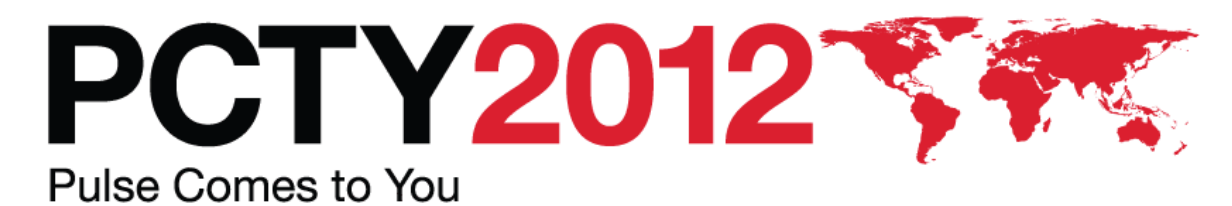

**Optimizing the World's Infrastructure**[**Roma, 15 Maggio 2012**]

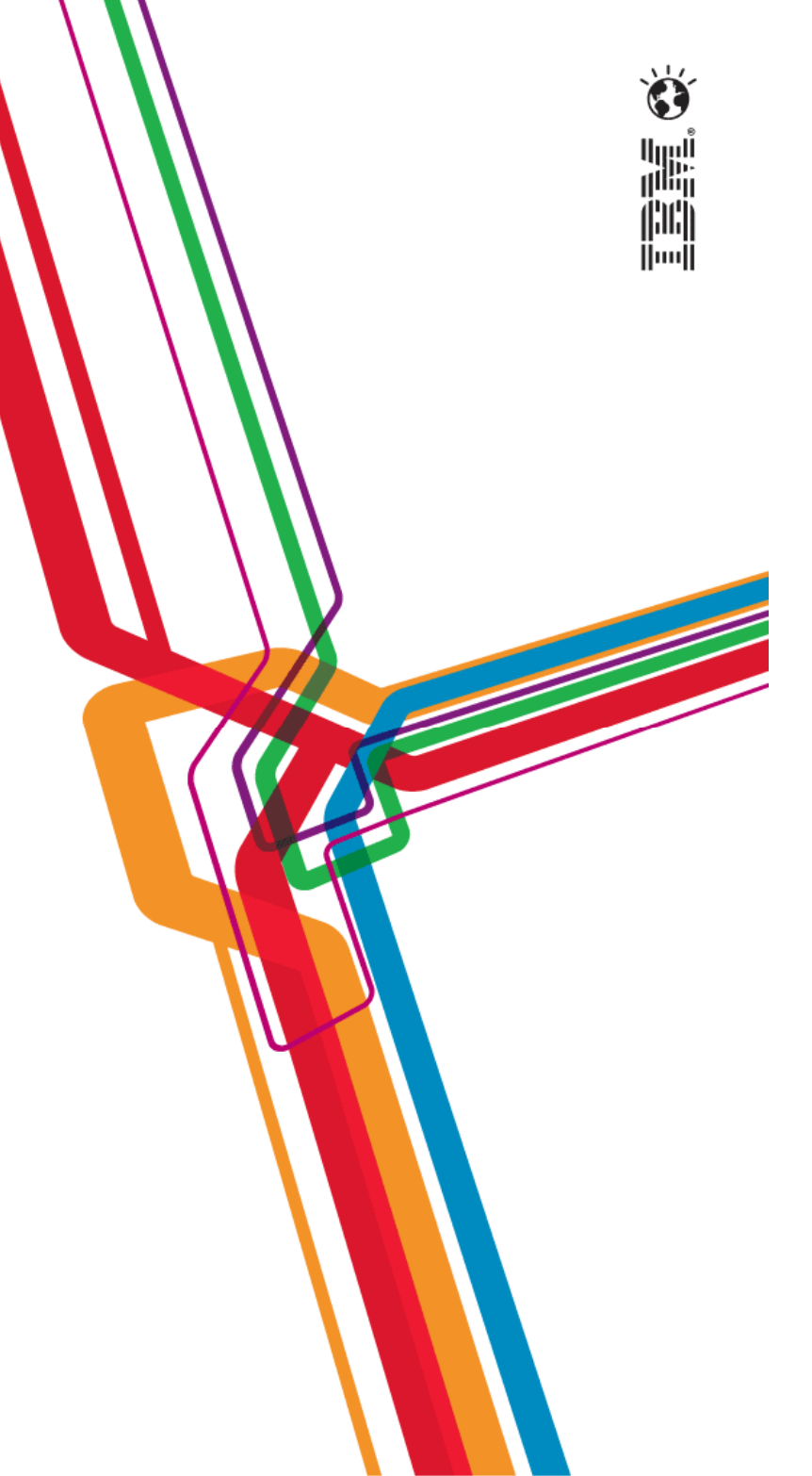

© 2012 IBM Corporation

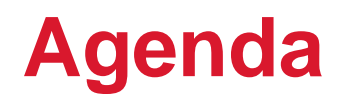

- •La strategia di IBM sull'Enterprise Asset Management
- • MAXIMO
	- *PIST* - Posizionamento
- TRIRIGA, il "tassello mancante"
	- $-$  Integrated Workplace Management System
	- $-$  La scelta di IBM
	- $-$  II marcato of ri  $-$  Il mercato di riferimento
	- **Hart Communication** – Overview applicativa
- •**Conclusioni**

1

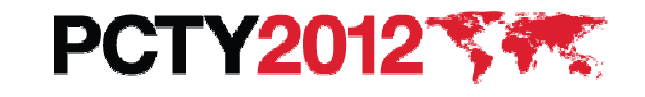

# **Ringraziamento ai ns. BP per i successi 2011**

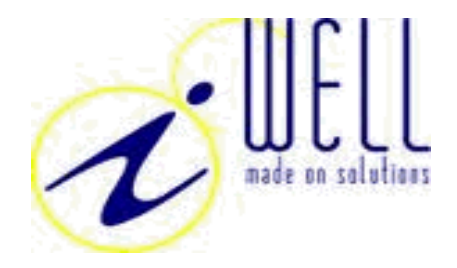

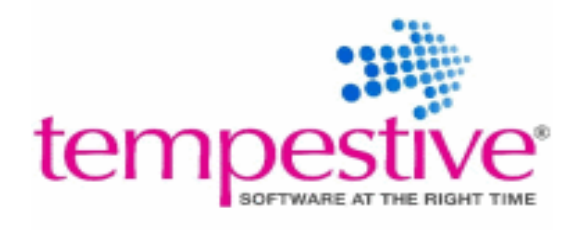

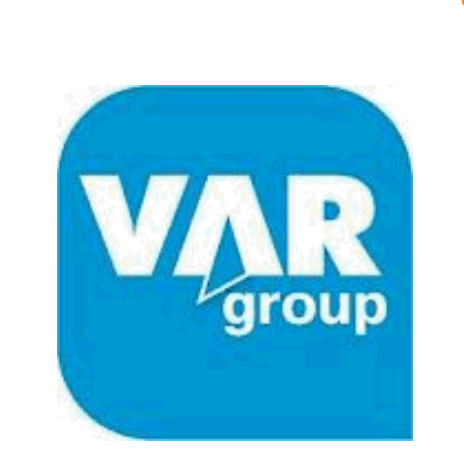

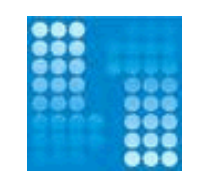

**UNO** INFORMATICA

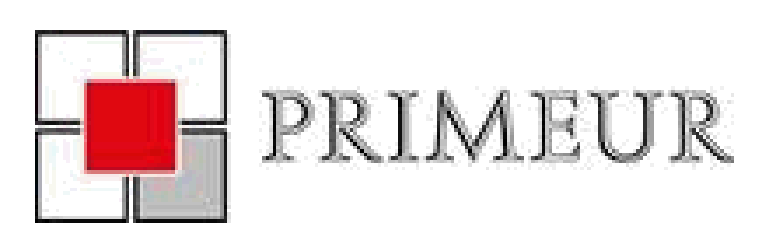

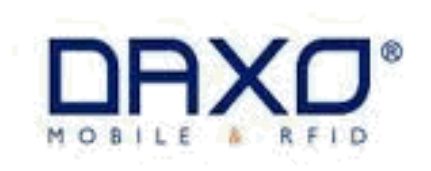

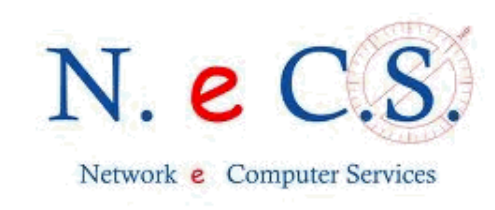

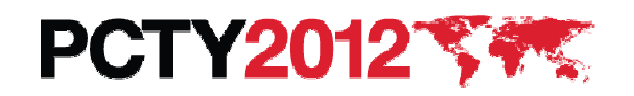

# **Cos'è un Asset ?**

- •**Ce ne sono 170x10<sup>18</sup> al mondo**
- **Le aziende spendono 1,5B\$ all'anno per sistemi EAM**•
- •**Sempre più smart**

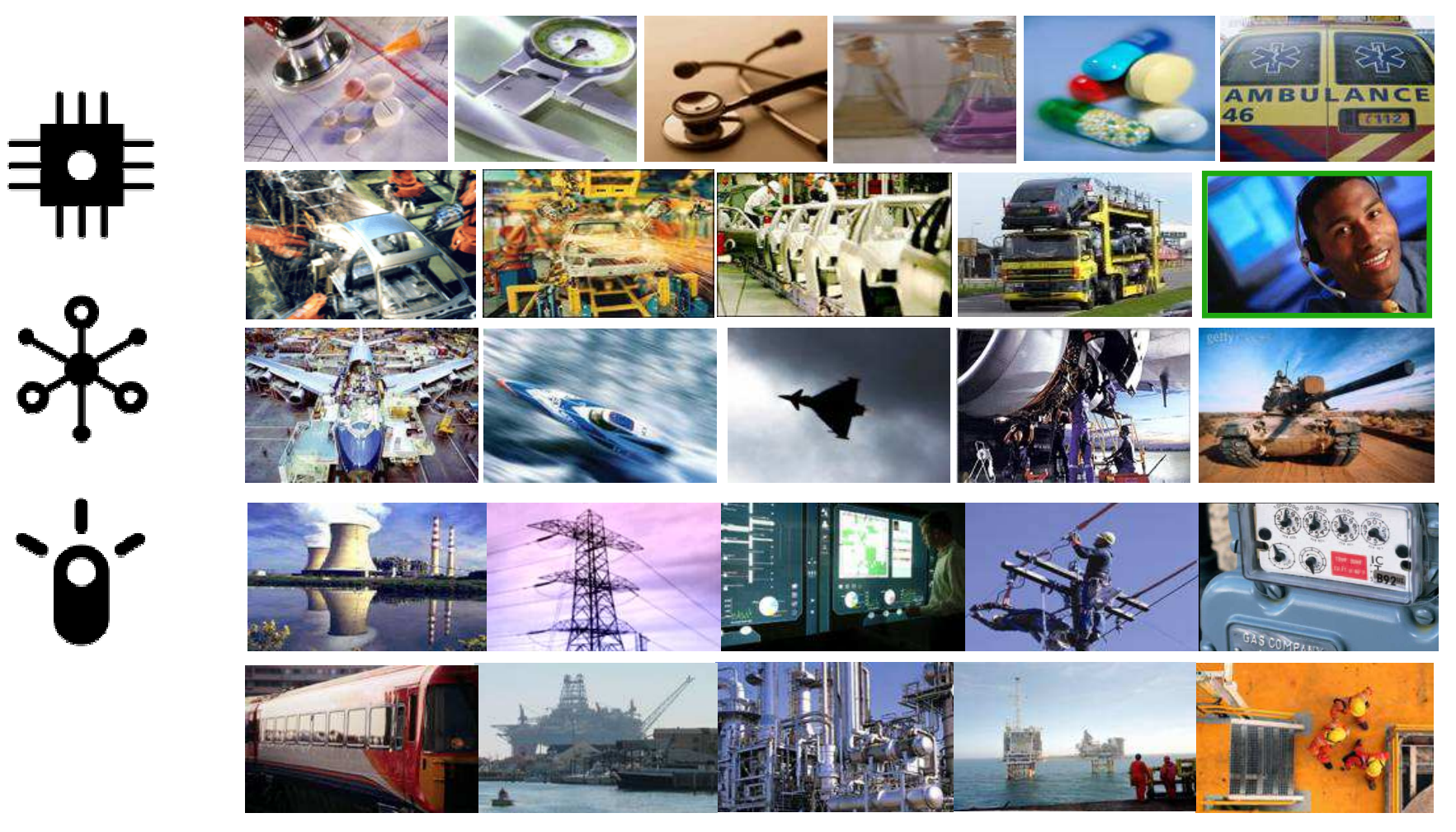

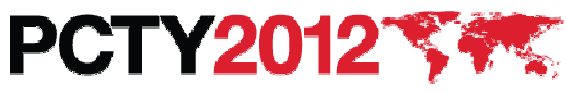

# **Perchè le Organizzazioni hanno bisogno diAsset Management ?**

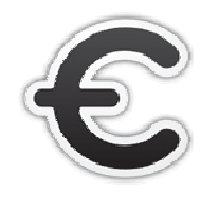

#### **Benefici tangibili**

- 7 **10-20%** utilizzo manodopera tecnica
- ۰ **3-5%** disponibilità degli Asset
- **50-80%** aumento pianificazione manutenzione
- **3-5%** acquisti "spot" di apparecchiature
- **10-50%** rendimento contratti garanzia
- **20-30%** giacenze immobilizzo materiali
- **5-20%** costi di gestione magazzino
- **5-10%** costo materiali
- **10-50%** manodopera Acquisti

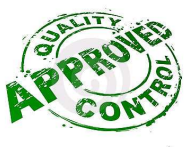

#### **Altri benefici ("intangibili")**

- **Miglioramento produttività**
- Supporto per compliance normativa (HSE)
- Maggiore accuratezza dati a supporto delle decisioni
- Miglioramento pianificazione/coordinamento del lavoro
- Miglioramento dei livelli di servizio
- Orientamento alla sostenibilità
- **Maturazione** 
	- **Automazione**
	- **Proazione**
	- Integrazione/consolidamento e standardizzazione
	- Processi di miglioramento continuo

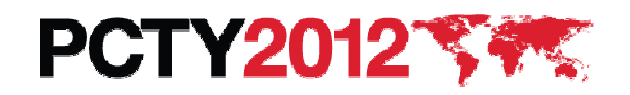

4

### **Enterprise Asset Management (La strategia di IBM)**

•

- Unica piattaforma per la gestione di tutti gli Asset aziendali, mantenendo le specificità e le "unicità" di ciascun comparto
- Interoperabilità con gli Asset, facendo leva sulla loro "intelligenza", per migliorarne l'efficienza
- • Gestione specifica ed efficace della componente IT ("propria" o embedded)

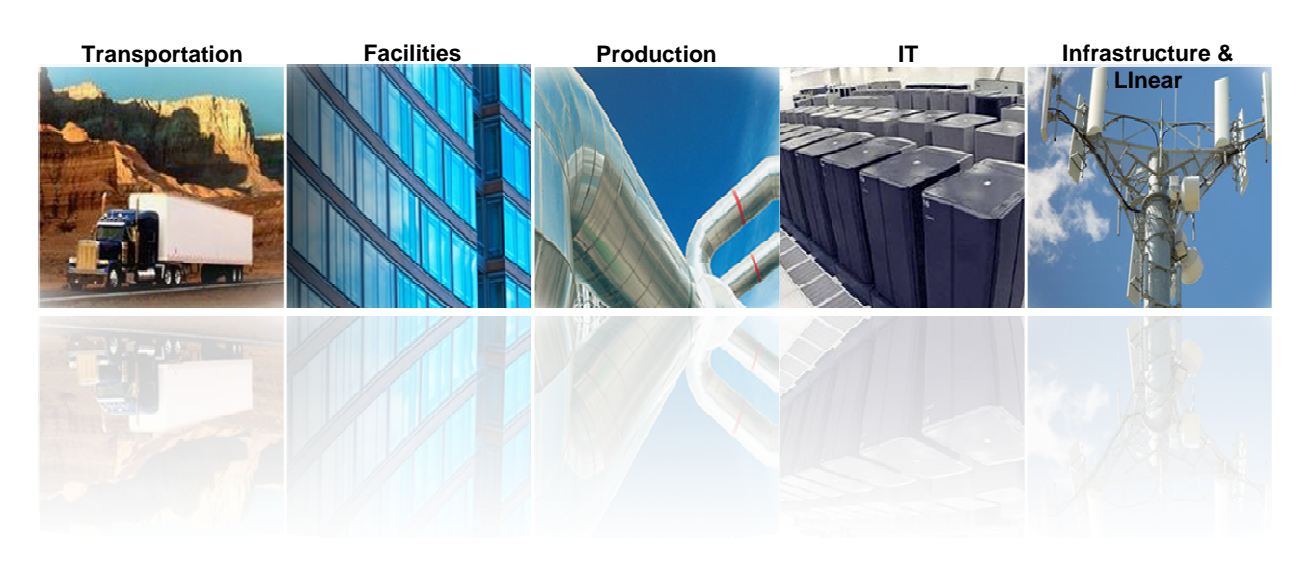

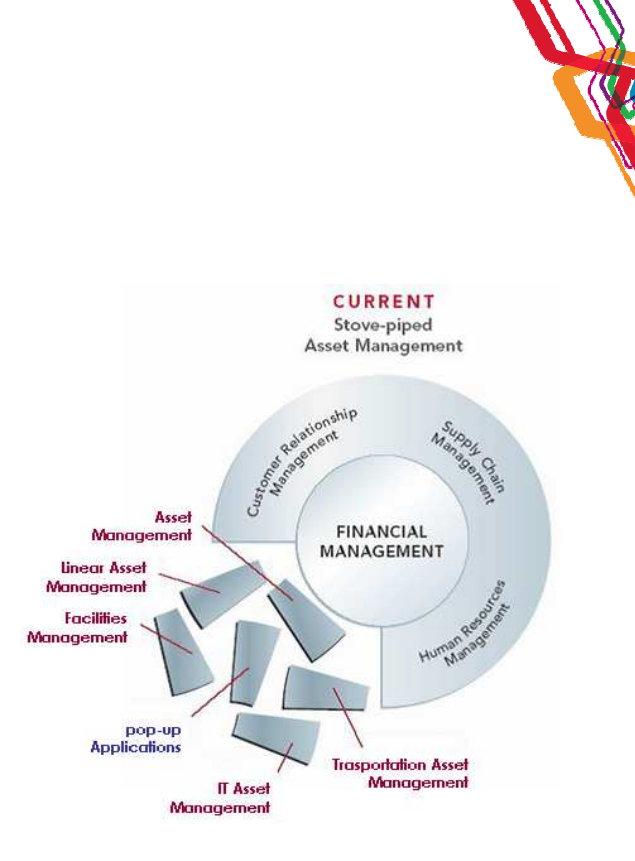

**Consolidare le diverse soluzioni di EAM, eliminando nel contempo le applicazioni pop-up, comporta una significativa riduzione del Total Cost of Ownership, così come una significativa attenuazione del rischio** 

**NEW** 

**Strategic Asset and Service** Management

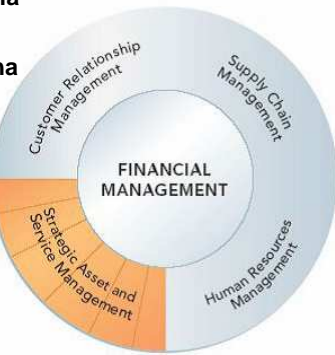

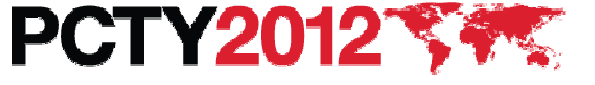

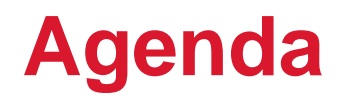

•La strategia di IBM sull'Enterprise Asset Management

#### • MAXIMO- Posizionamento

- TRIRIGA, il "tassello mancante"
	- $-$  Integrated Workplace Management System
	- $-$  La scelta di IBM
	- $-$  II marcato of ri  $-$  Il mercato di riferimento
	- **Hart Communication** – Overview applicativa
- •**Conclusioni**

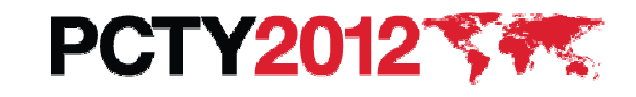

# **MAXIMO Asset Management (Posizionamento)**

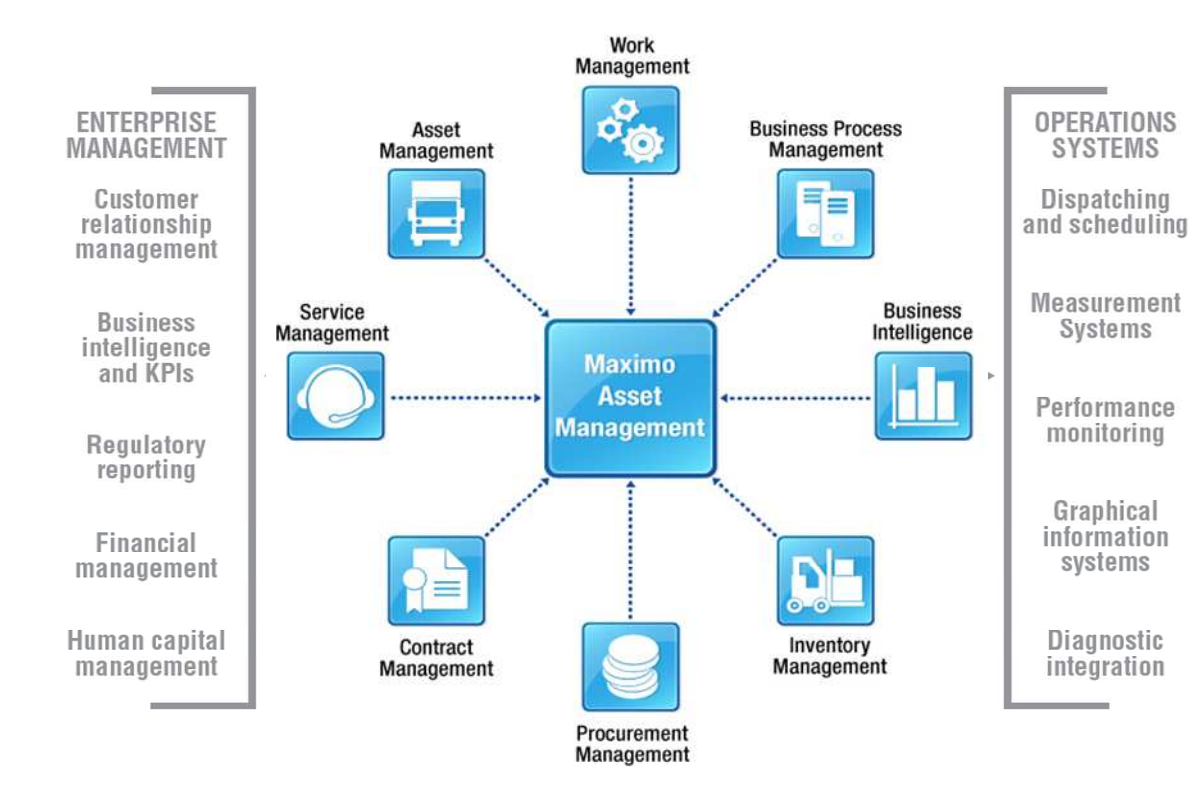

**PCTY2012** 

7

- L'adozione di **MAXIMO Asset Management** di facilita e supporta il raggiungimento di obiettivi di efficienza e di efficacia riducendo significativamente il rischio operativo
- П Il **valore aggiunto** di MAXIMO Enterprise Asset Management può essere sintetizzato in quattro elementi base:
	- set completo di funzionalità, per gestire **tutte le classi di Asset**
	- abilitazione della **convergenza**tra tecnologie IT e di produzione
	- г **combinazione unica** di asset e service management
	- **tracciabilità completa,** favorendo il raggiungimento di obiettivi di **QA e compliance** e supportando il **risk** 
		- **management Optimizing the** World's Infrastructure

7

### **I mercati di riferimento**

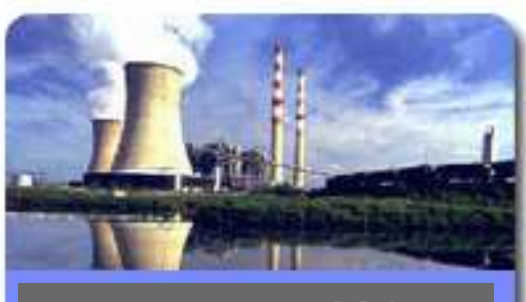

**Energy & Utilities**

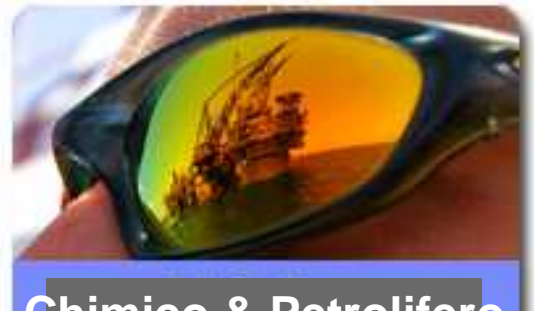

**Chimico & Petrolifero**

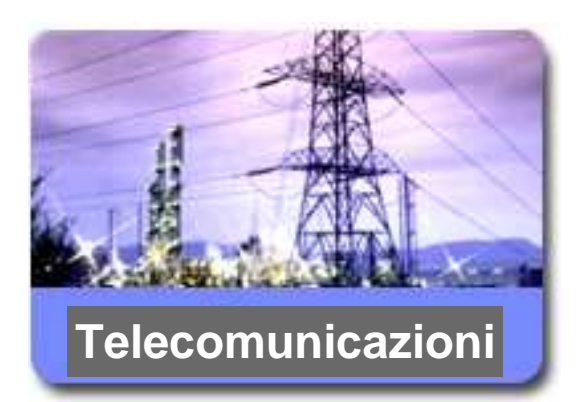

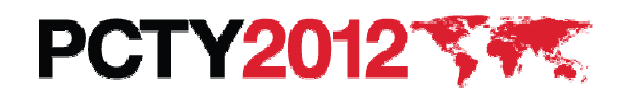

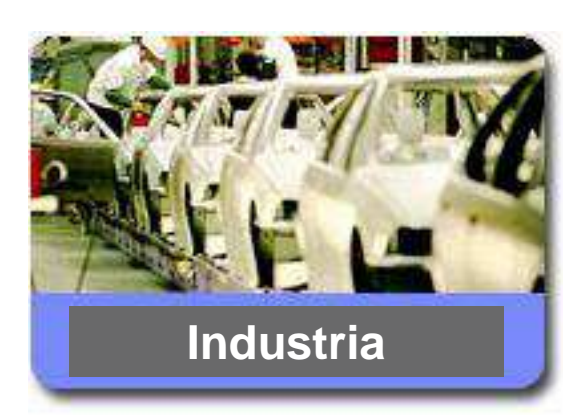

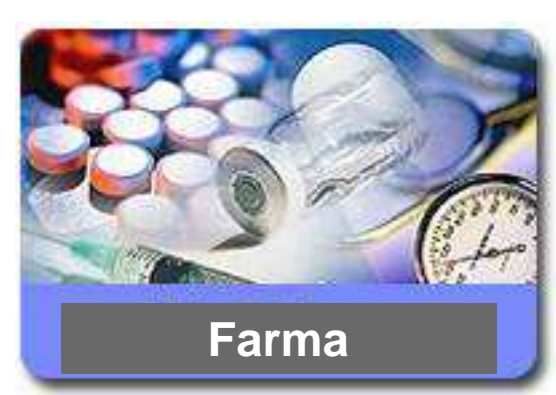

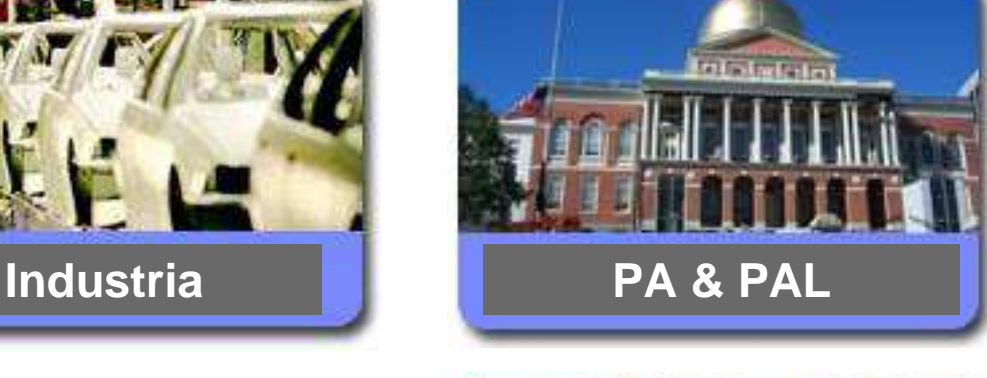

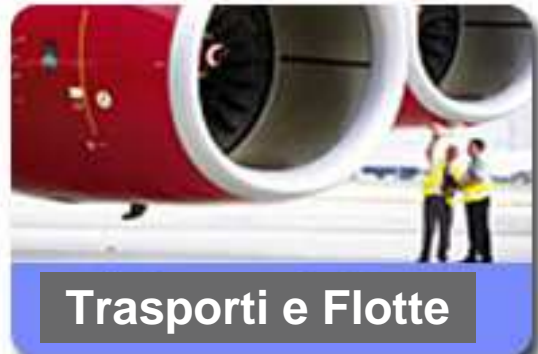

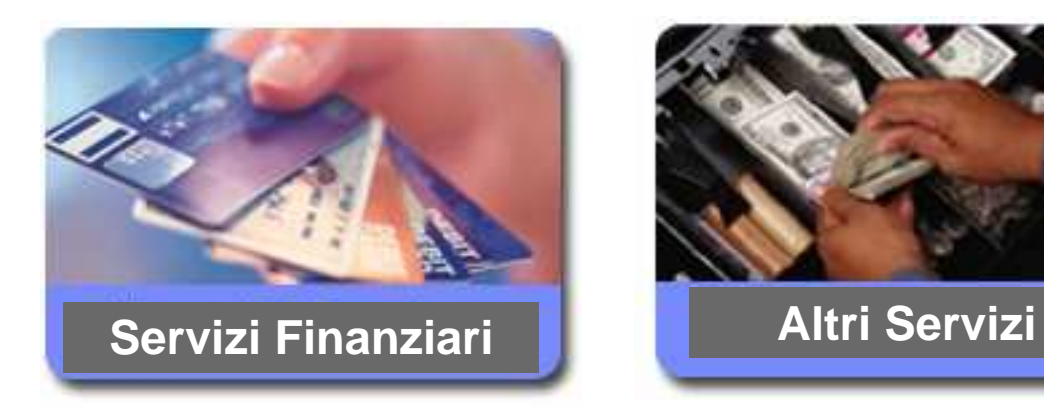

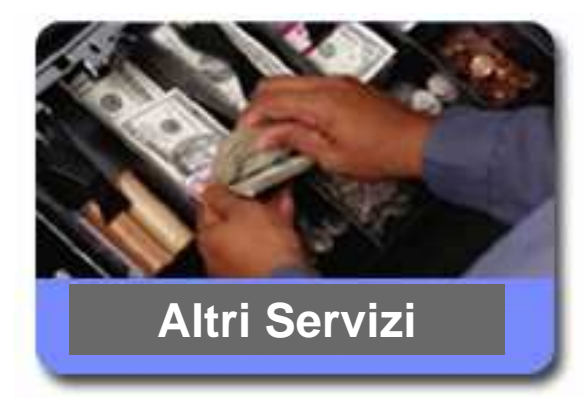

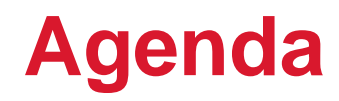

- •La strategia di IBM sull'Enterprise Asset Management
- • MAXIMO
	- *PIST* - Posizionamento
- • TRIRIGA, il "tassello mancante" Integrated Workplace Management System La scelta di IBM- Il mercato di riferimento –Overview applicativa
- •**Conclusioni**

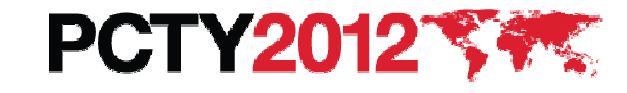

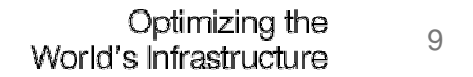

## **Perchè un "tassello mancante"**

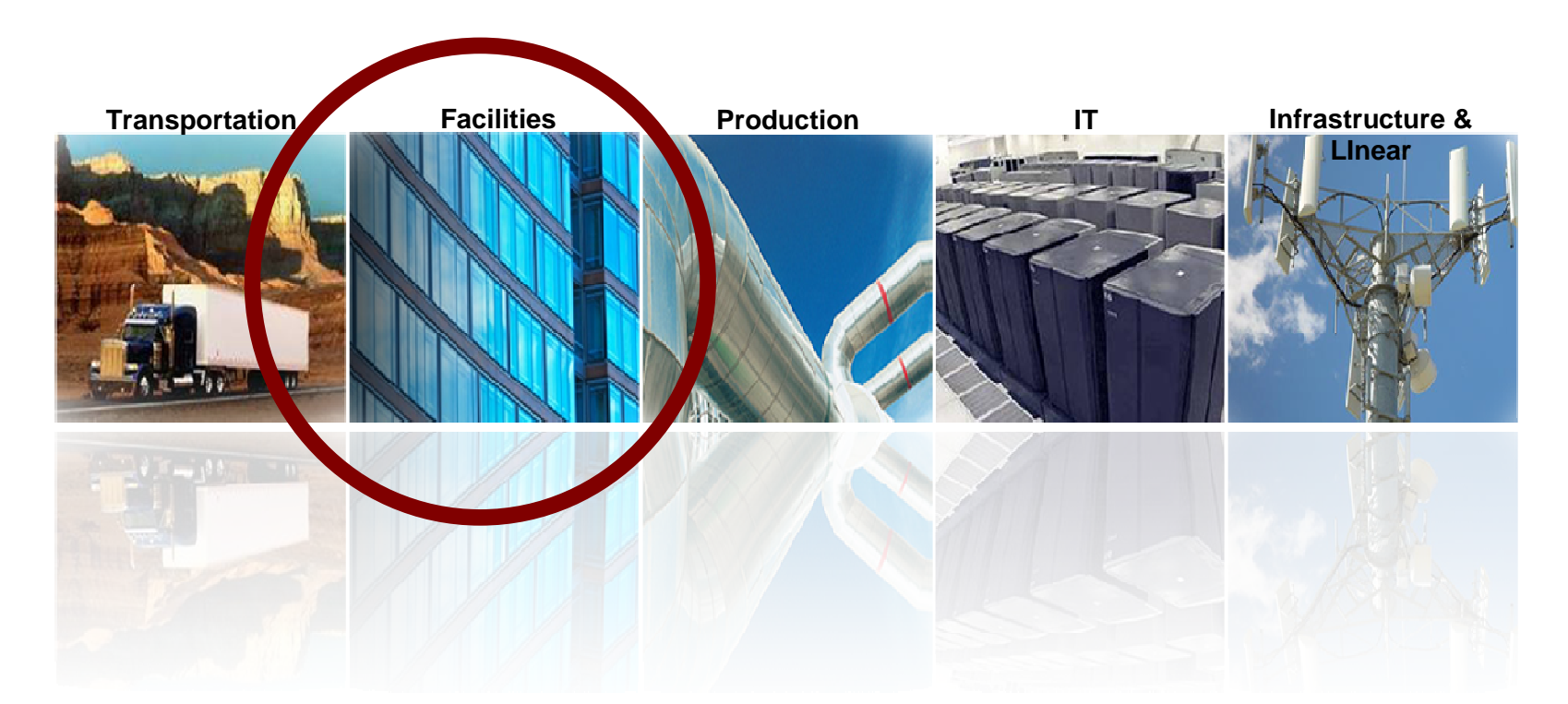

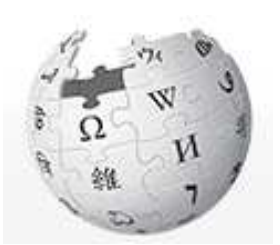

#### **Workplace: "a place where someone works..."**

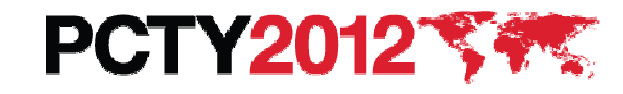

# **Gli obiettivi strategici del Workplace Management**

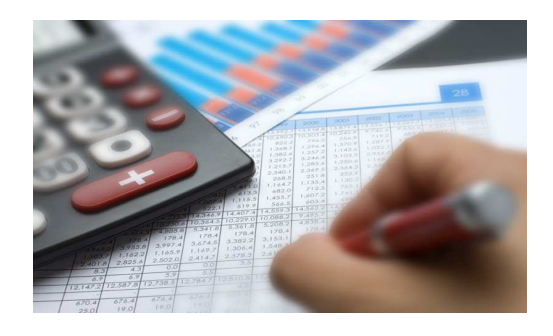

- **Allineare le strategie di gestione del workplace alle strategie di business**
- **Reagire con rapidità e duttilità al cambiamento**

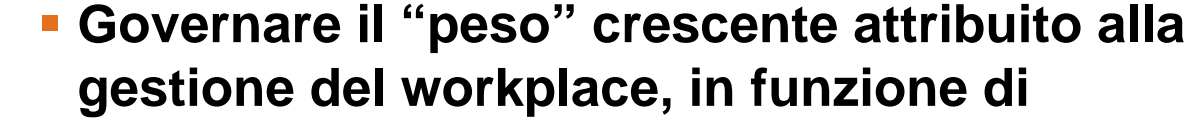

- quanto incidono le voci di spesa su Real Estate e Facility all'interno del Conto Profitti e Perdite di un'Organizzazione
- quanto il Real Estate e le Facility rappresentano all'interno dello Stato Patrimoniale dei Beni di un'Organizzazione
- quanto delle emissioni di gas serra di un'organizzazione viene emesso dagli edifici

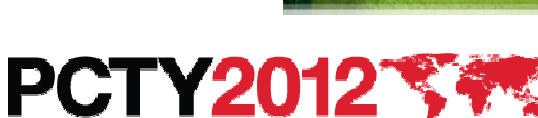

**20%**

**30%**

**50%**

# **TRIRIGA, la scelta dell'IWMS**

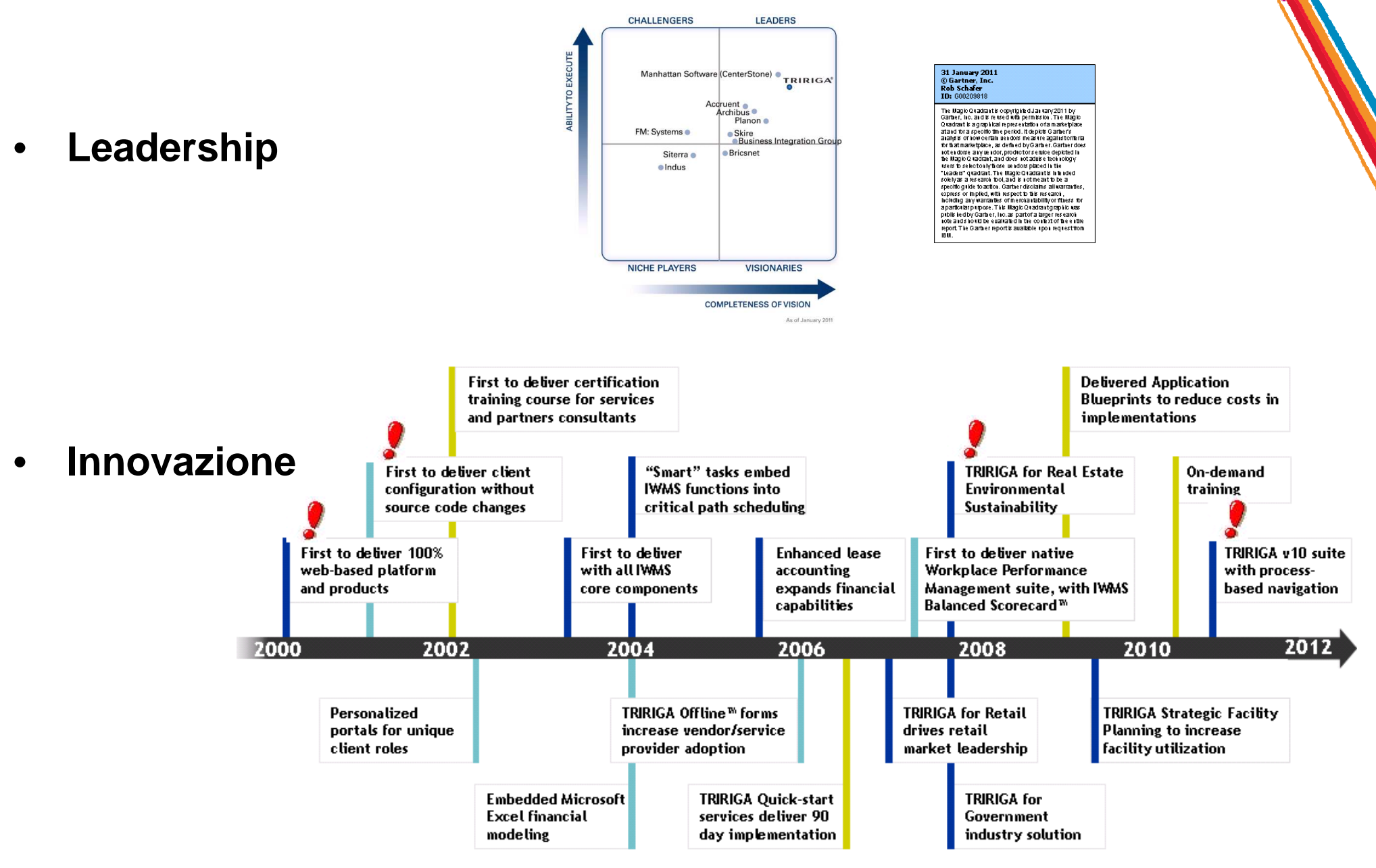

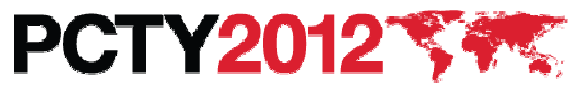

# **TRIRIGA, overview applicativa**

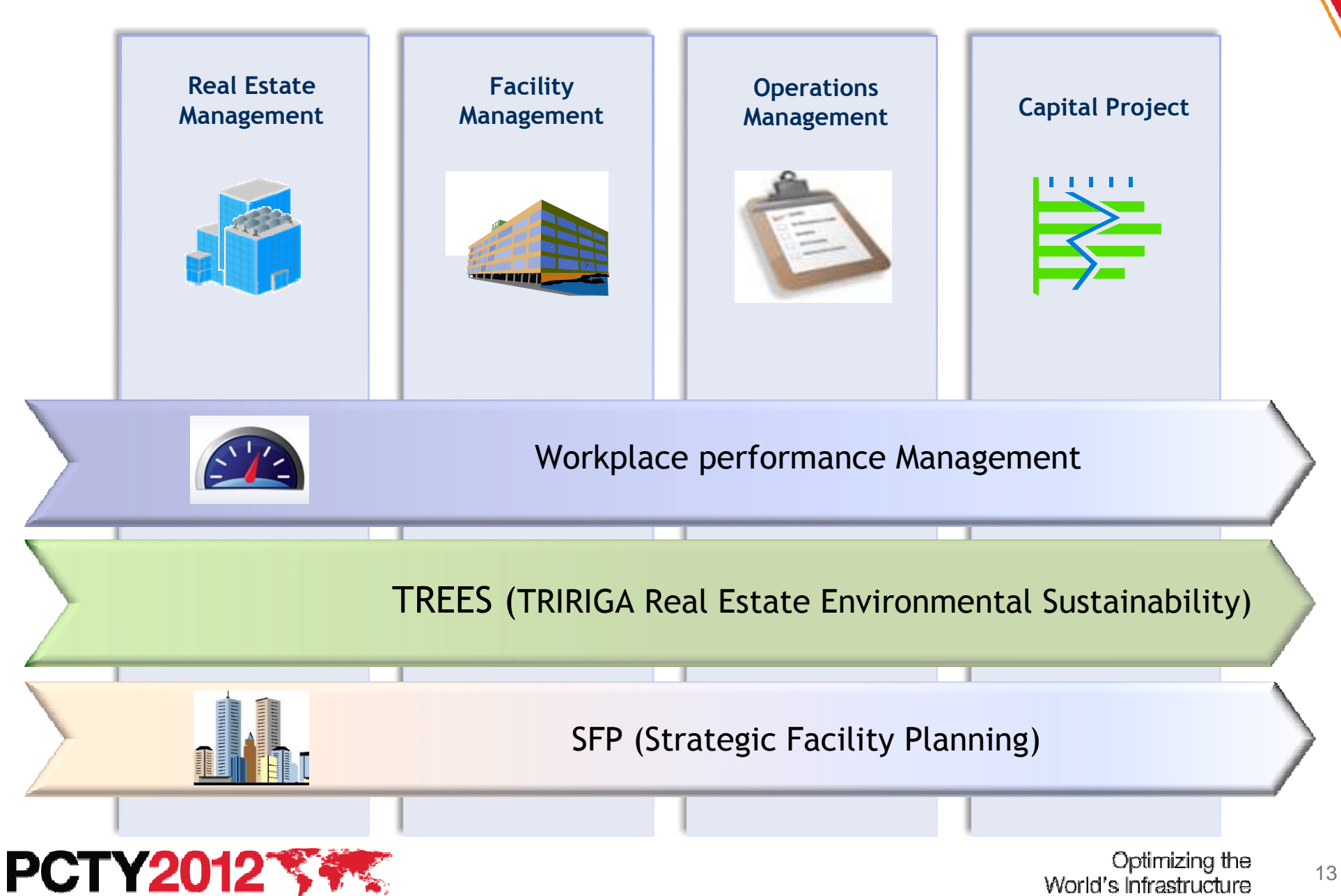

World's Infrastructure

# **TRIRIGA, cenni architetturali**

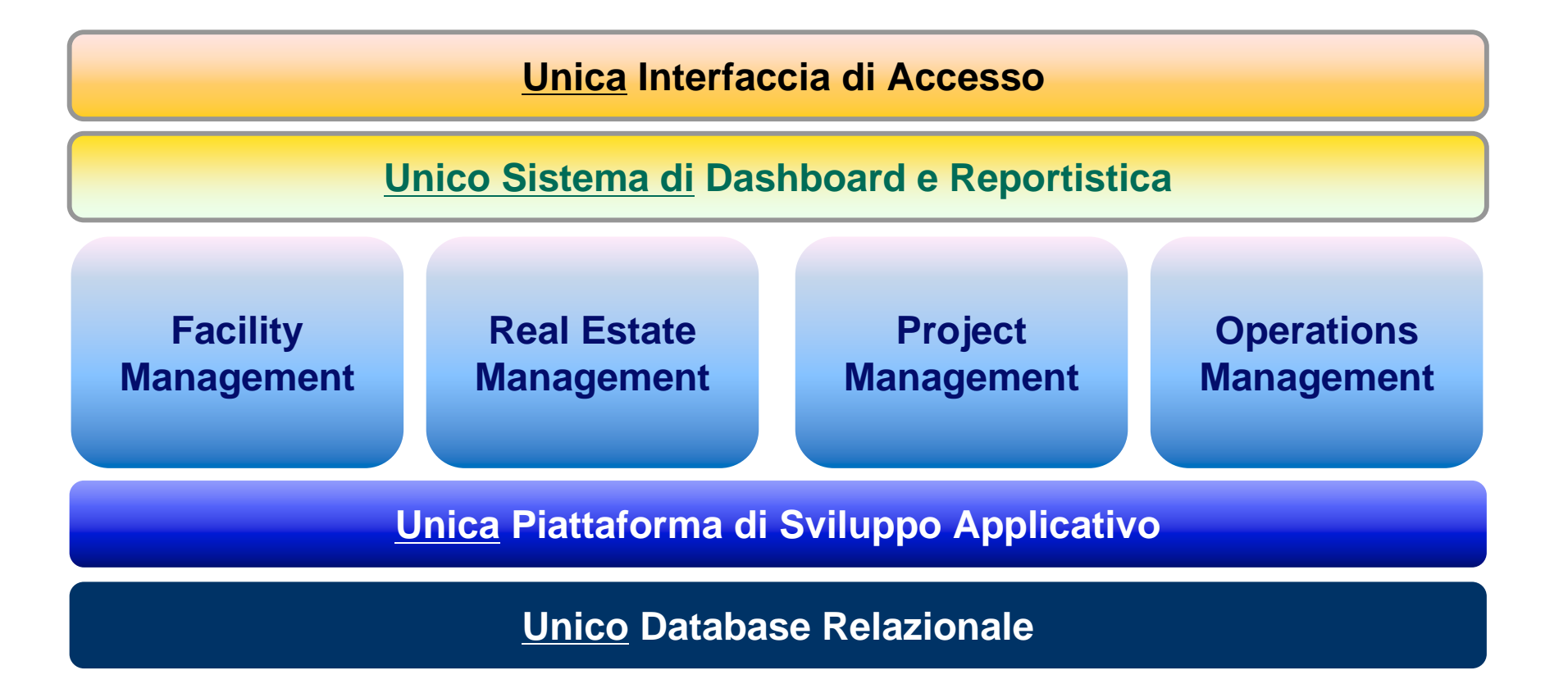

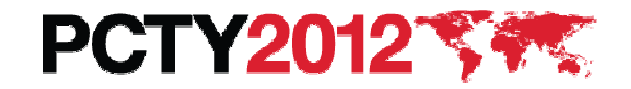

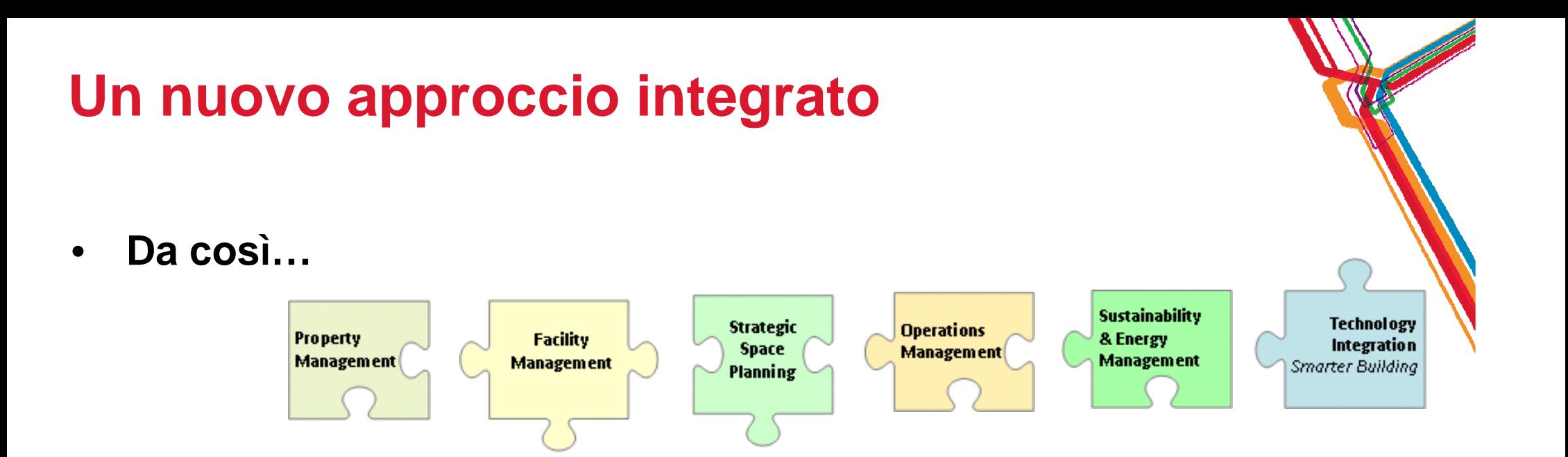

•**A così**

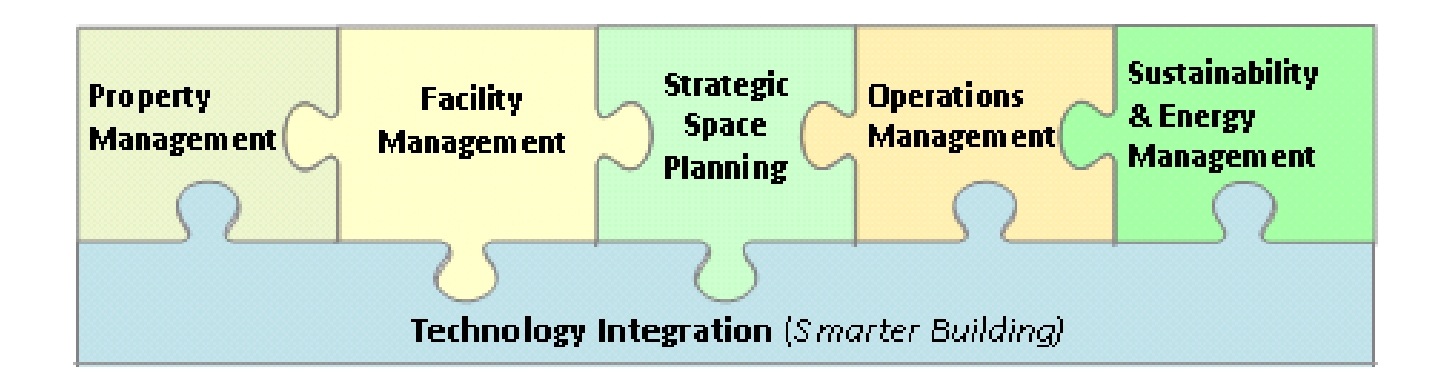

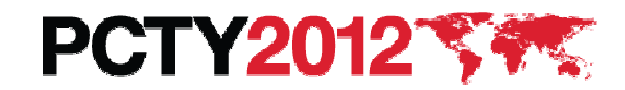

#### **La metodologia**

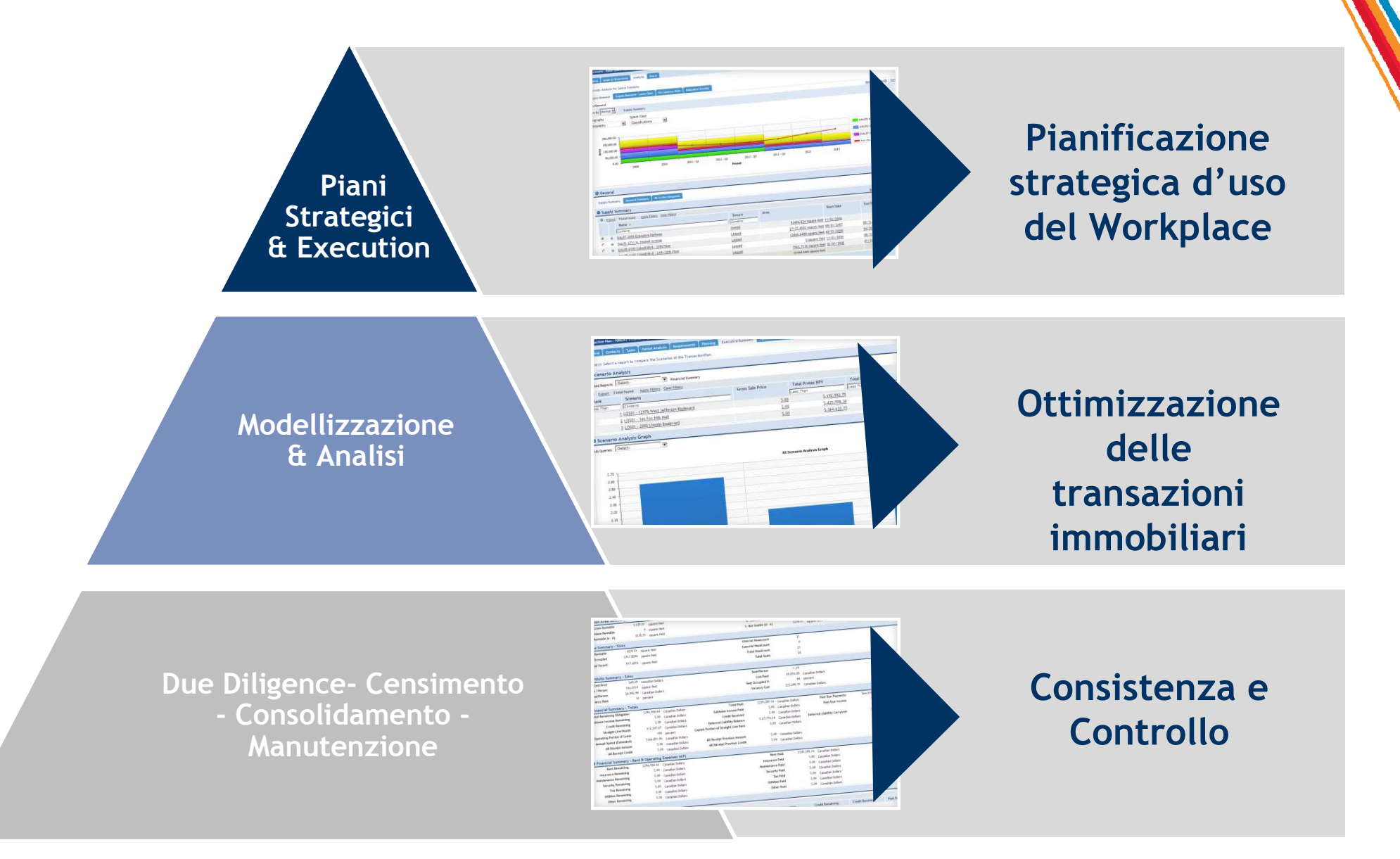

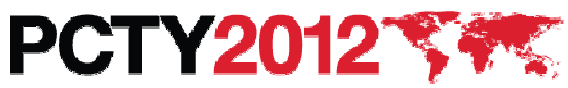

### **Smarter Building: un caso reale**

In IBM usiamo le ns tecnologia per gestire le facility Il SW Executive Briefing Center di Roma è SMART .....può essere visitato assieme ai vs clienti

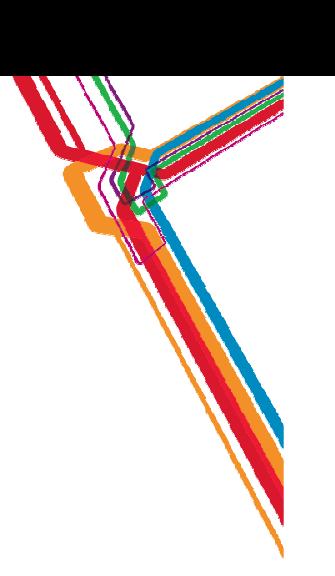

Manage DataCenter SpaceAsset mgmt and trackingMonitor Energy **Consumption** 

Prevent alarms / Lower operational costs

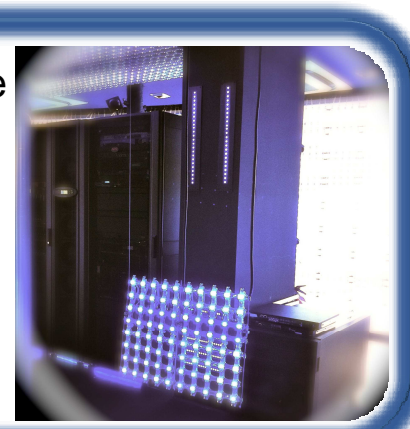

**Control CO<sub>2</sub>** ,Humidity & temperature

Detect Asset Status and location

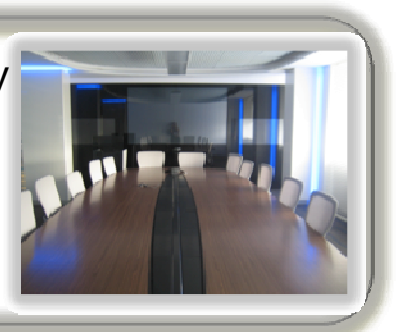

Facility control with

Green Wall mgmt:

parameters for a

better plants lifecycle

Smart Devices

Advanced analytics

Monitor quality of EBC business services

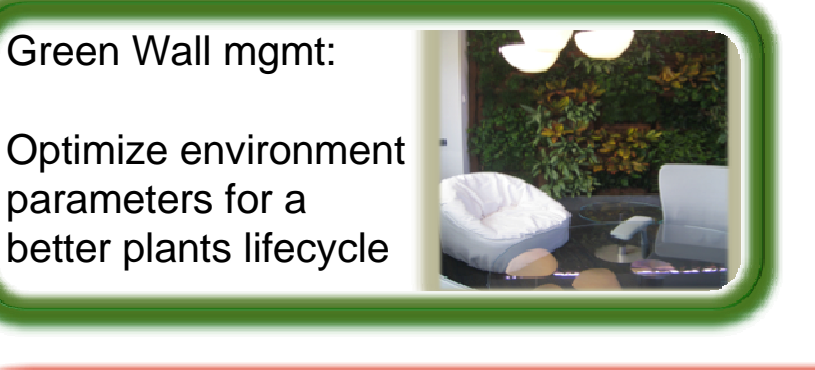

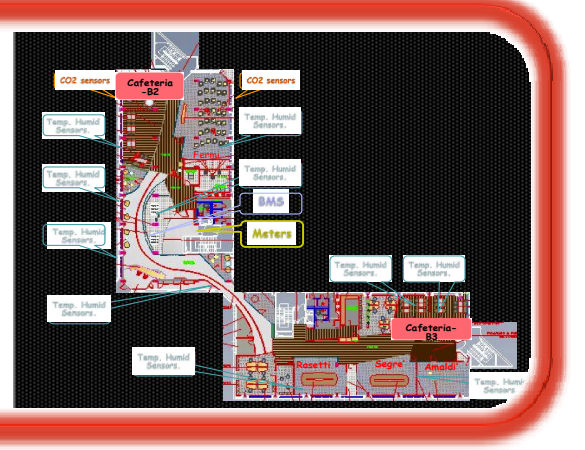

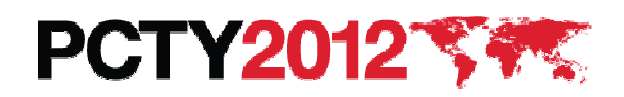

#### **Agenda**

- $\bullet$ La strategia di IBM sull'Enterprise Asset Management
- • MAXIMO
	- *PIST* - Posizionamento
- TRIRIGA, il "tassello mancante"
	- $-$  Integrated Workplace Management System
	- $-$  La scelta di IBM
	- $-$  II marcato of ri  $-$  Il mercato di riferimento
	- **Hart Communication** – Overview applicativa
- •**Conclusioni**

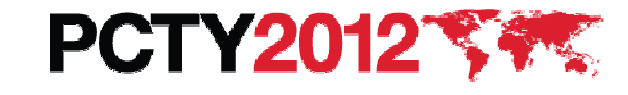

## **Conclusioni**

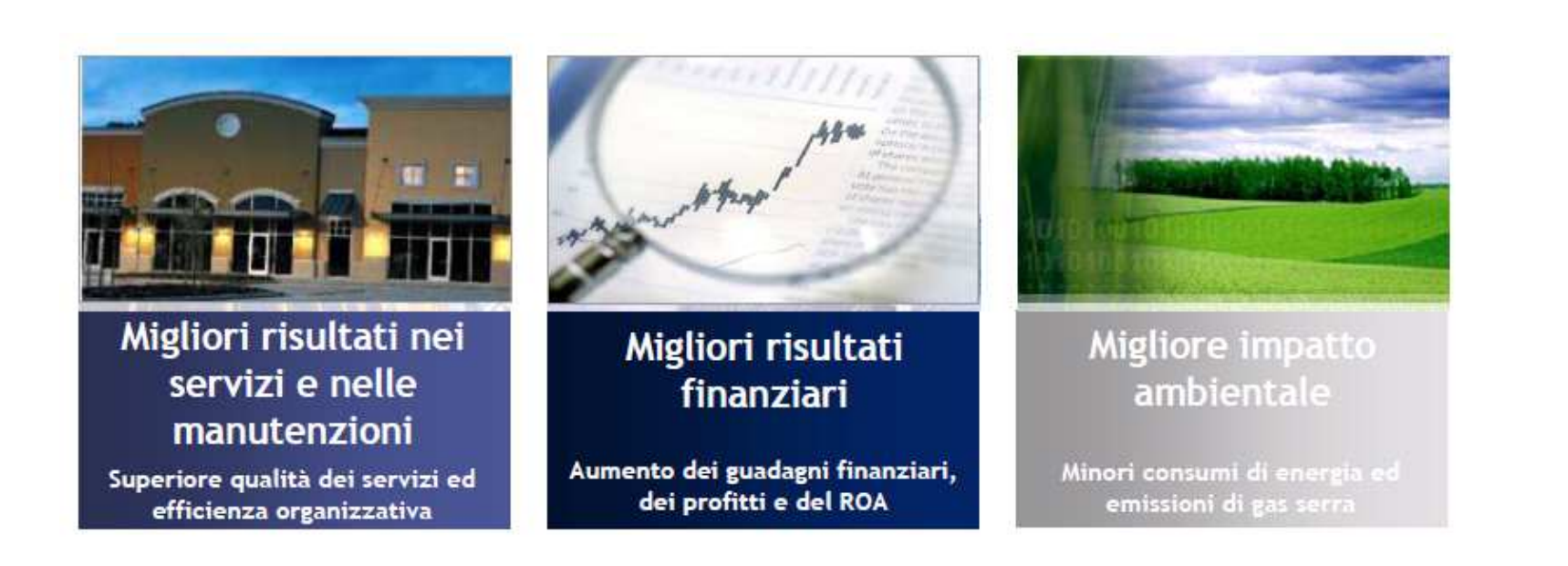

**"Bisogna ottenere migliori performance in tempi nonfavorevoli per provare che i guadagni in tempi favorevoli sono stati ottenuti attraverso le proprie capacità e non semplicemente accettando l'ineluttabilità del rischio medio"** 

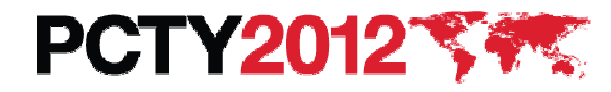

# **Conclusioni**

- •La strategia di IBM sull'**Enterprise Asset Management** mostra come, una grande azienda internazionale leader nel mercato ICT, stia investendo su queste tematiche
- Gli **investimenti** sono **ingenti** così come quelle dei **Business Partner** che vogliono **implementare queste soluzioni** software presso i clienti $\bullet$
- •Tuttavia anche i **ritorni sugli investimenti** e sui clienti sono altrettanto **significativi**.
- I clienti che adottano le soluzioni software di EAM, **continuano a sviluppare i progetti** nel corso degli anni.•
- I progetti possono essere estesi sia per comprire un numero **più alto di utenti**; possono anche essere estesi per gestire **processi non previsti inizialmente** o per adeguare i processi gestiti alle nuove normative.•
- Un nuovo comtratto mediamente comporta un investimento pari a **tre velte quello iniziale nei 5 anni successivi**. Non esiste nessun Tool/Software che Vi possa portare simili ritorni nel medio lungo periodo. $\bullet$
- Nessun progetto tecnologico Vi consentirà di stabilire **relazioni così profonde e durature con i clienti** come i progetti EAM.•

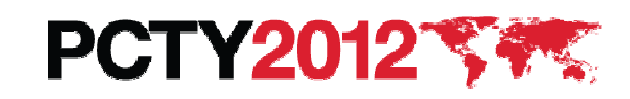

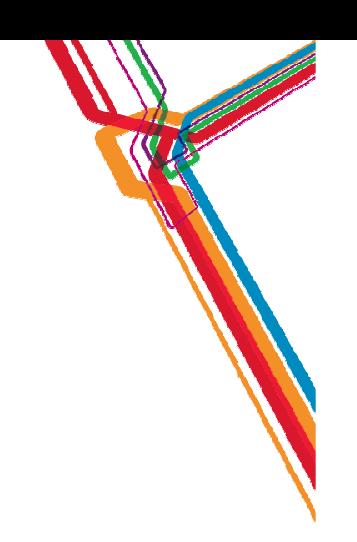

### **Grazie e buona giornata con IBM al Pulse Comes To You 2012**

# **angelo.alessandrini@it.ibm.com**

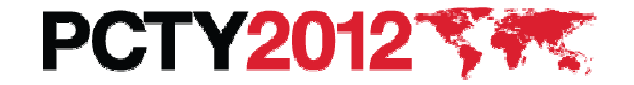

#### **Acknowledgements, disclaimers and trademarks**

© Copyright IBM Corporation 2012. All rights reserved.

The information contained in this publication is provided for informational purposes only. While efforts were made to verify the completeness and accuracy of the information contained in this publication, it is provided AS

References in this publication to IBM products, programs or services do not imply that they will be made available in all countries in<br>which IBM operates. Product release dates and/or capabilities referenced in this presen

Information concerning non-IBM products and services was obtained from a supplier of those products and services. IBM has not tested<br>these products or services and cannot confirm the accuracy of performance, compatibility,

All customer examples cited or described are presented as illustrations of the manner in which some customers have used IBM products<br>and the results they may have achieved. Actual environmental costs and performance charac

Prices are suggested U.S. list prices and are subject to change without notice. Starting price may not include a hard drive, operating<br>system or other features. Contact your IBM representative or Business Partner for the m

IBM, the IBM logo, ibm.com, Tivoli, the Tivoli logo, Tivoli Enterprise Console, Tivoli Storage Manager FastBack, and other IBM products and services are trademarks or registered trademarks of International Business Machine

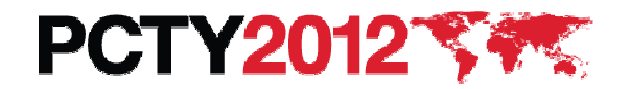